## **顧問先様向け特典**

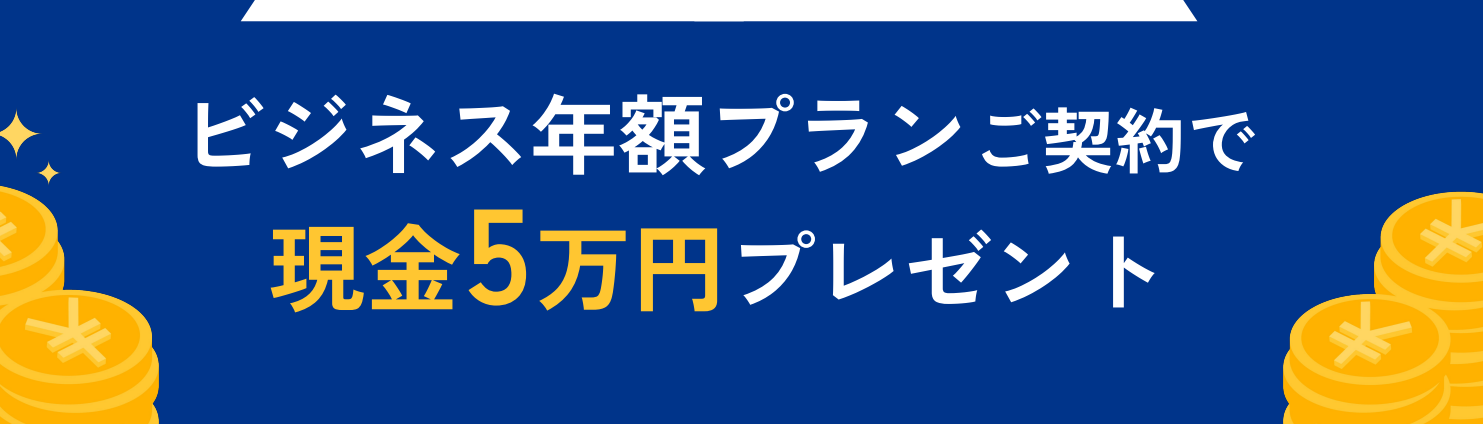

## **ビジネス年額プランを新規ご契約の一般企業様に、現金5万円をプレゼント**

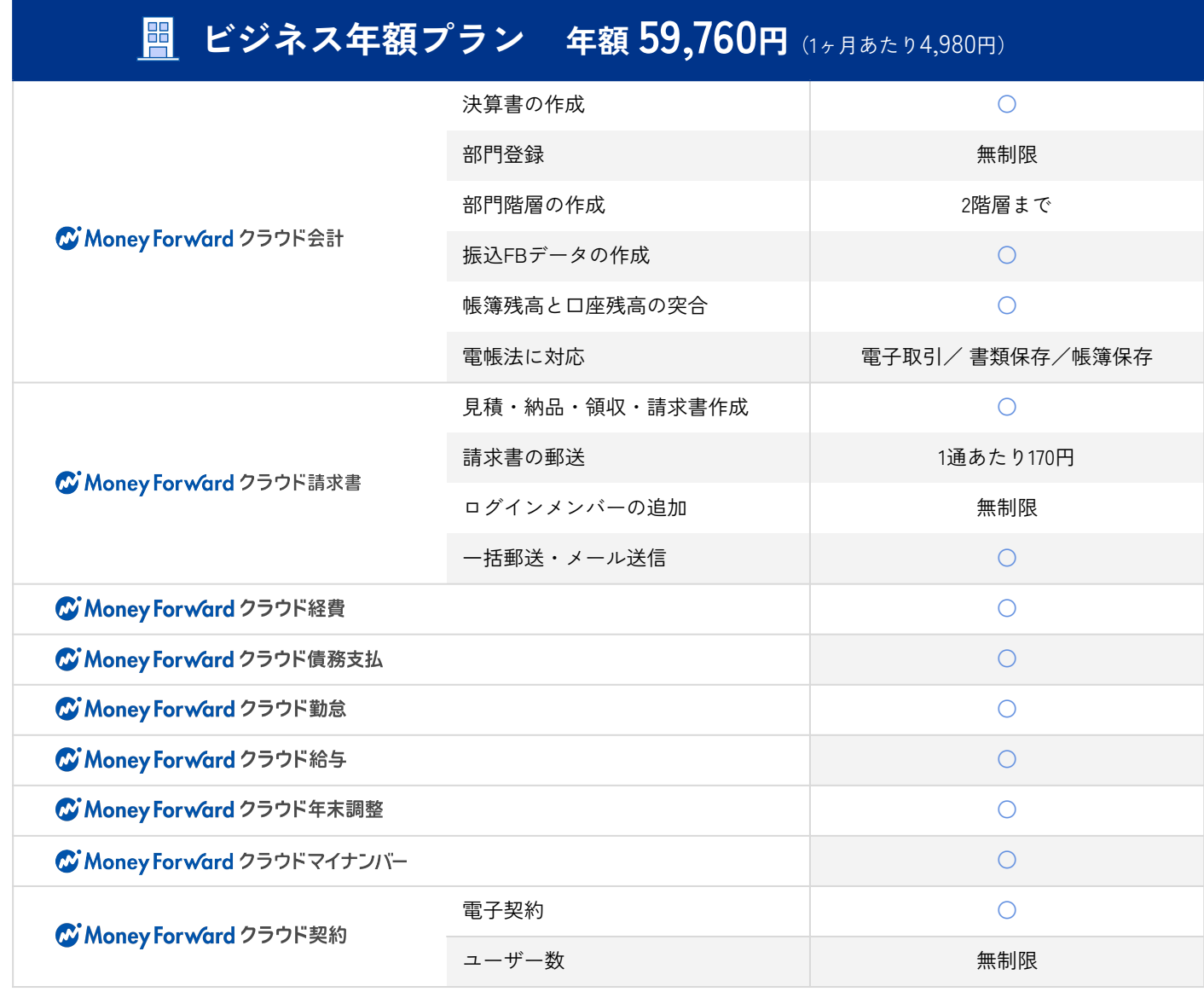

※ 表示価格は税抜きです。

※ サービスにより従量料金が発生します。従量料金の詳細はこちら http

※ 2024年6月1日に料金プランの改定予定がございます。https://biz.moneyforward.com/support/plan/news/20230714.html

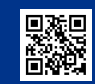

**料金表 https://biz.moneyforward.com/price/**

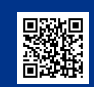

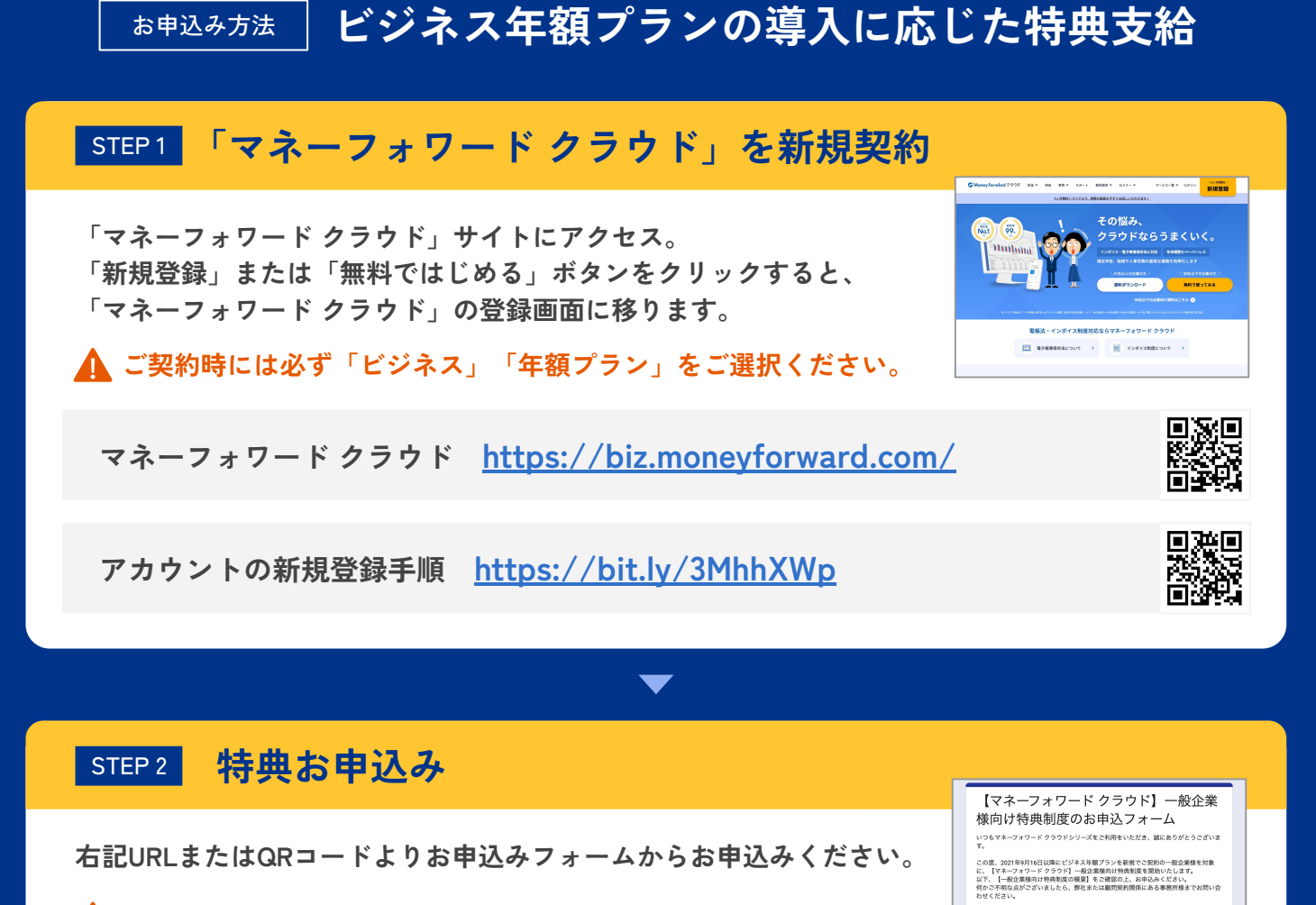

**! フォームに記載の規約を必ずご確認の上、お申込みください。**

**特典お申込みフォーム https://bit.ly/3pNrlbl**

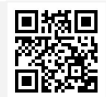

------------------------------<br>【一般企業様向け特典制度の概要】

## STEP 3 **現金 50,000円をプレゼント**

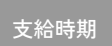

**対象プランの初回登録日から3か月経過後の末日の翌々月上旬頃に、 お申込みフォームにご入力いただいたメールアドレス宛てに、 特典受取メールを送付いたします。**

 $\blacksquare$ 

支給方法 **一般企業様への特典の支給方法は、送金サービスの使用を予定しております。**

※ お申込みフォームにご入力いただいたメールアドレス宛にメールを送信することができなかった場合(誤ったメールアドレスの登録があった場合やメールアドレスを入手できな

かった場合等)には、特典支給対象外とさせていただきますので、あらかじめご了承ください。 ※ 弊社が使用する予定の送金サービスは、基本的にメールアドレスの情報のみで特典の受取人様に対して、お支払いすることができるサービスとなります。

※ 送金サービスの利用ができない場合は、別途、弊社が案内する方法にお支払方法を変更いたします。

※ 手続きの都合上、ご送付の時期は前後する可能性がございます。

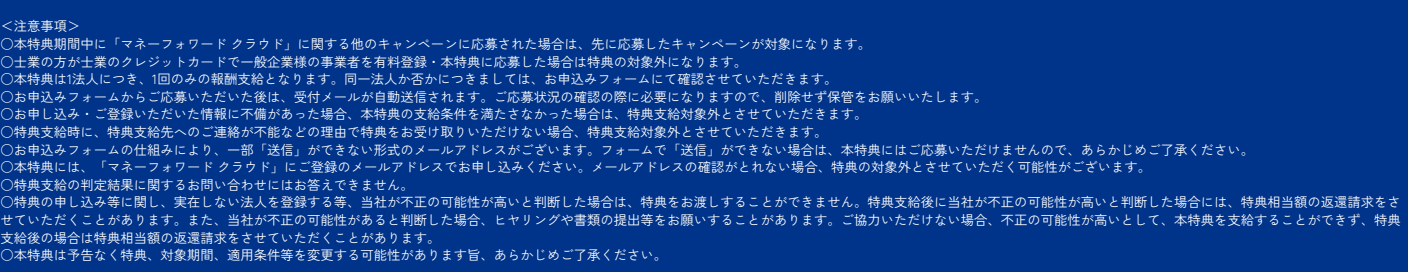